#### **AutoCAD (2022)**

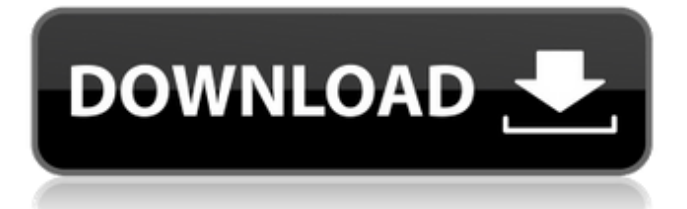

What is AutoCAD? AutoCAD is a computer aided design software used for creating 2D and 3D objects. It is designed to help architects, interior designers, and engineers to conceptualize and plan projects. AutoCAD is a registered trademark of Autodesk, Inc. As of 2019, it was still available in the desktop versions for Microsoft Windows, Mac OS X, and Linux. According to the site, AutoCAD is a powerful drawing application, first released for personal use in 1982. It was quickly adopted by architects and interior designers as an alternative to handdrawing CAD drawings, and is also

## used in engineering, architecture, manufacturing, urban planning, and construction. Today, AutoCAD is among the top three paid software applications in use worldwide. AutoCAD comes in several versions ranging from basic to professional, from 2D to 3D, and from mobile to web-based. Core Features To build the 3D models in AutoCAD, a designer draws 2D shapes and then mathematically computes the 3D coordinates and elevation of those shapes. The main features of AutoCAD are listed below: Features of AutoCAD 2019 3D Modeling and animation Drafting & Design Import/Export of various formats Text editing and formatting Layouts User interface Use of AutoLISP

(AutoCAD's programming language) Technical Specifications AutoCAD 2019 comes with a free version which is suitable for basic tasks and limited features. Additionally, you can purchase the Professional or Advanced versions, which offer more features. The Pro version is available in the following versions: Professional Subscription : Desktop : Microsoft Windows Mac OS X Linux Web : Mobile App : Download AutoCAD 2019.6 The procedure to install the application is given below: The process to install AutoCAD on your PC or Mac is similar to the one for the Windows application. The basic things you need to remember are: Download the installation file by clicking on the download button

given below: It will take few minutes to download the installer file. Now, double-click on the file to start the installation. It will take a few minutes for the installation to complete. Now, you can start using the software. Steps to

**AutoCAD** 

The legacy ICAD Exchange service, available in AutoCAD 2000 and earlier, was replaced by Intergraph's CAD Exchange. BASE The BASIC Edition of AutoCAD is called BASIC. It is used for small, simple projects such as schematic layouts and producing drafts, as well as for small and medium projects, depending on the functionality of AutoCAD.

MULTIBASE In 1995, Autodesk released AutoCAD MULTIBASE for personal use. It consists of MULTIBASE, a diagramming, plotter and database program. The company then added MULTIBASE functionality to AutoCAD 2000. MULTIBASE had the ability to load native CAD formats (DXF, dxf, dxf, dxf, dwg and draw) and import them to multiple databases at once. It also included the ability to copy, resize and rotate CAD objects, and convert them to DWG, SVG, DXF or dxf format. MULTIBASE could export objects to the native format in which they were drawn or imported. It was also possible to export multiple files at once. The development of MULTIBASE was discontinued in

### 2003 and AutoCAD MULTIBASE was removed from the AutoCAD website. MULTIBASE was replaced with AutoCAD LT in 2010. AutoCAD LT AutoCAD LT is the commercial alternative to AutoCAD and based on the design of AutoCAD. It is a 3D modeling, 2D drafting, rendering and other design software. It was designed to be used in small and medium size businesses and used as a model-based design software. The software is able to import and export native CAD formats (DXF, dxf, dxf, dxf, dwg and draw), and there are a number of plugins available for use on AutoCAD. AutoCAD LT is also the basis of the widely used AutoCAD Architecture 3D product, and is part of Autodesk's Architecture Suite.

With AutoCAD LT you can Draw buildings and structures Create architectural, mechanical, electrical, plumbing and landscaping drawings Design lighting fixtures, piping, and electrical control systems Generate floor plans, site plans, elevations, section views, and 3D renderings Check structural details with the structural and MEP check functions Draw engineering and electrical schematics Create and edit ca3bfb1094

Open Autodesk Autocad Go to the menu File and select Preferences Go to the menu Edit and select the preferences Select the option Keys and Keys manager Choose the Key generator tool Provide the password to generate a key. So you have a new Key generator tool and ready to go. To use it first you need to install it to your machine. It works fine with the latest version of AutoCad 2016 and 2017. Download a new free version of Autocad and install it. That's it you are done with a new Key generator tool. free(buffer); return; } buffer->type = CAML STRING; buffer- $>$ len = length;

```
buffer->string = ((void *)buffer->buffer); } static inline void
caml string set cb (struct string
*string, caml_string_modify_callback
callback, void *cb_data) { struct
string *buffer; buffer =
caml_alloc(sizeof(struct string));
buffer->buffer = ((void *)
buffer->string); buffer->type =
CAML STRING; buffer->len = 0;
buffer->string = NULL;
buffer->callback = callback;
buffer->cb data = cb data;
string->cb data = cb data;
string->cb = NULL;
string->cb data free = ((\text{void } *)cb_data); string->cb data free =
caml callback data free; } /* Create
a new alloca in the current thread. */
CAMLprim value caml alloc alloca
```
## (struct caml state \*state) { if (state  $=$  caml named value("malloc")->v al.alloca) return NULL;

**What's New In AutoCAD?**

Support for common industry coding standards including DXF, ISIS, and Wavefront OBJ. (video: 1:24 min.) Protection against vector programs executing on the user's machine. (video: 2:00 min.) Ability to modify the length of a line. (video: 2:30 min.) Improved Export Graphics and Export Web Standards. Improved Layers Panel. Change Parts in Modeling and Annotation. Trace Point: Trace points can be used to detect the insertion of entities into a drawing. Track Entities: If an object

is selected, you can trace out its path. Freehand: You can draw any shape without using a tool. Cursor Snapping: You can now snap to an existing point or line. Helpers: The tools panel, Quick Access toolbar, and Sidebar tool palette have been redesigned to provide new functions. Refresh menu: Automatic updates to the ribbon interface can occur as changes are made in the ribbon interface. Alignment: You can now align the entire drawing based on one or more geometrical objects. (video: 2:50 min.) Visibility: You can use sublayers to show or hide objects. (video: 2:18 min.) Imagery Viewer: You can make selections based on what is visible in an Imagery Viewer. Business Task

# Manager: The drawing canvas has been redesigned with updated widgets, such as a time clock. Structure tools: The Select Features tool now works in three-dimensional space. Hands-on View and Open Tools: With the Hands-on View and Open tools, you can view and edit a drawing's properties in real time. (video: 2:44 min.) Project Construction: You can use features to automatically construct a drawing. Multivalue Tool: You can create parameterized shapes by setting multiple values. (video: 2:14 min.) Explorer: With the Explorer view, you can use folders to group parts. AutoCAD Customization: You can

easily customize the drawing